**EnumCELines**

Esri® ArcGIS<sup>®</sup> 10.8 Copyright © 1999-2020 Esri. All rights reserved. Esri, ArcGIS, ArcObjects, and ArcMap are trademarks, registered trademarks, or service marks of Esri in the United States, the European Community, or certain other jurisdictions.

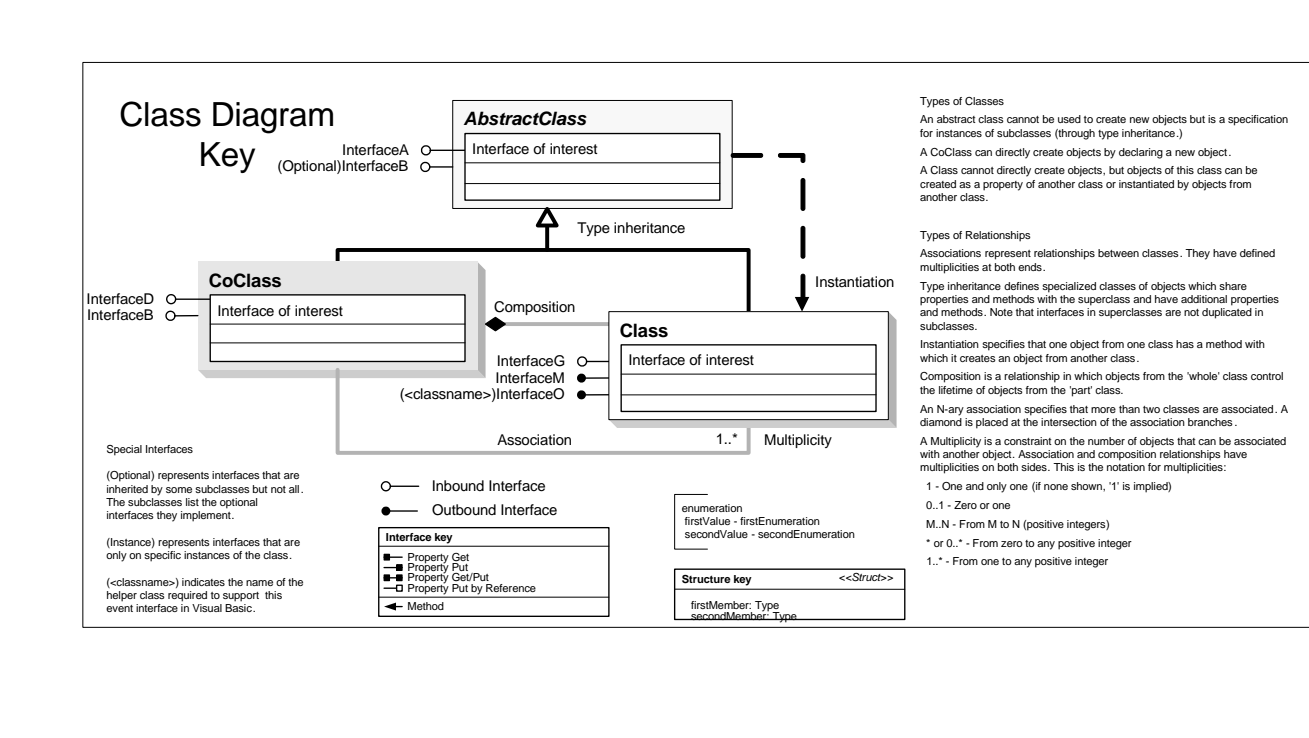

## CadastralUI Object Model

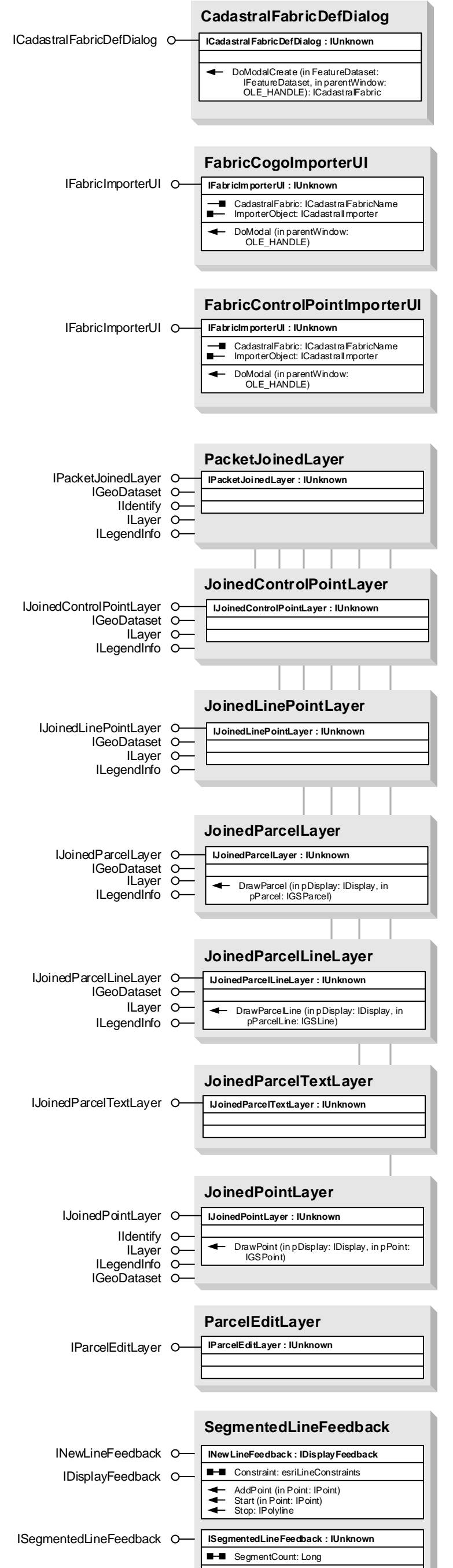

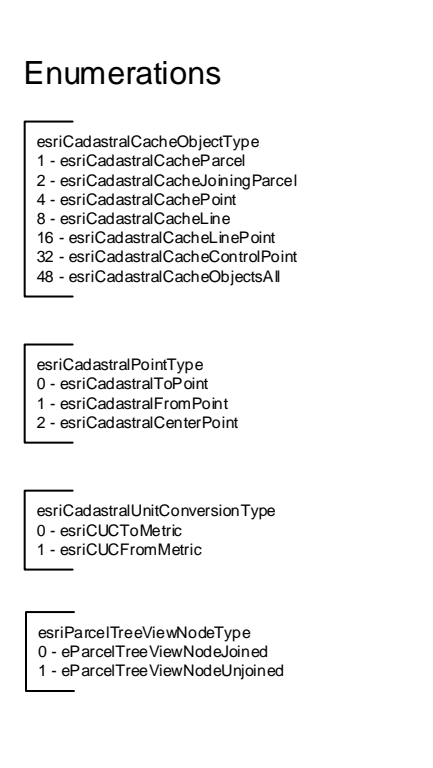

## esriBuildProperties 1 - esriBPDontSetParentHistoric 2 - esriBPSwitchToParcelMode 3 - esriBPRemoveParentParcel 4 - esriBPShowInBuildMethodUI 5 - esriBPDivisionMethod

## esriCadastralEditMode 1 - esriCEMShowJobManagementCommands 2 - esriCEMMapEditing

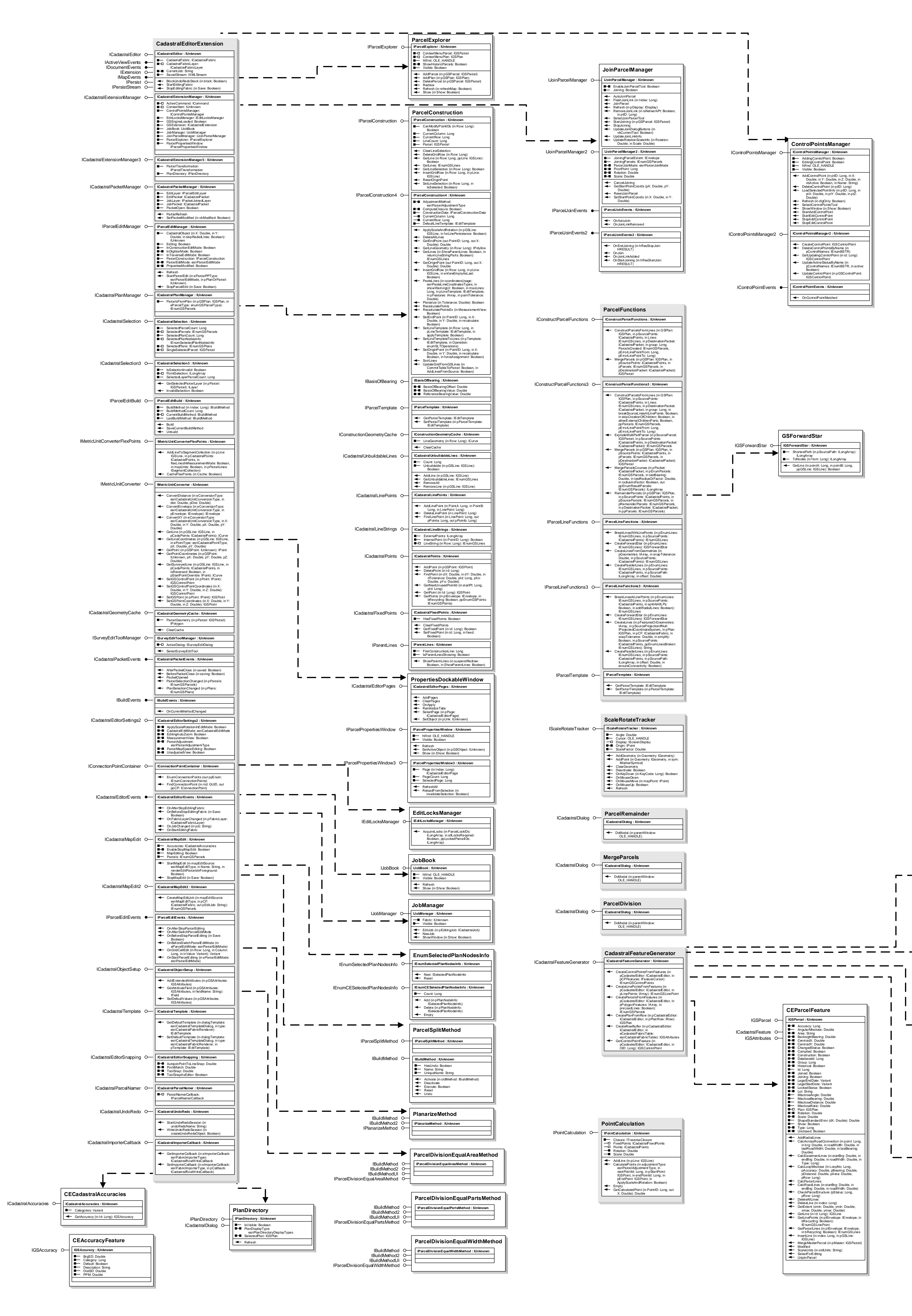

- esriCadastralTemplateDialog<br>Established Con 0 - esriTemplateDialogControl 1 - esriTemplateDialogParcel
- 2 esriTemplateDialogConstruction 3 - esriTemplateDialogMerge 4 - esriTemplateDialogDivision 5 - esriTemplateDialogRemainder 6 - esriTemplateDialogDuplicate
- 7 esriTemplateDialogPaste 8 esriTemplateLoadTraverse

ResidualX: Double ResidualY: Double

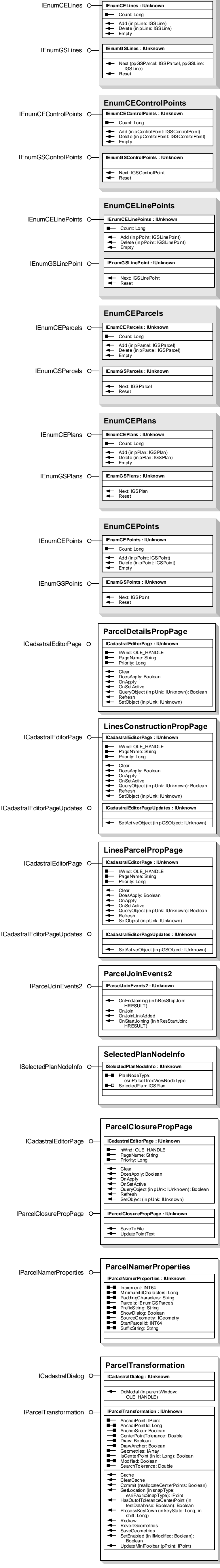

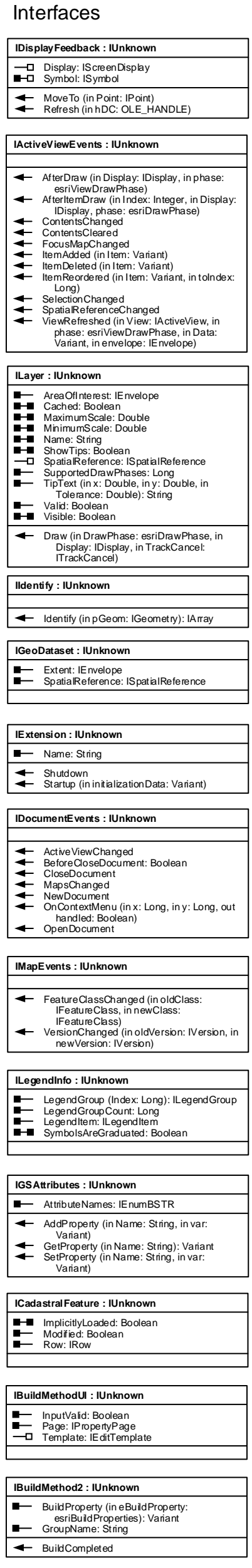

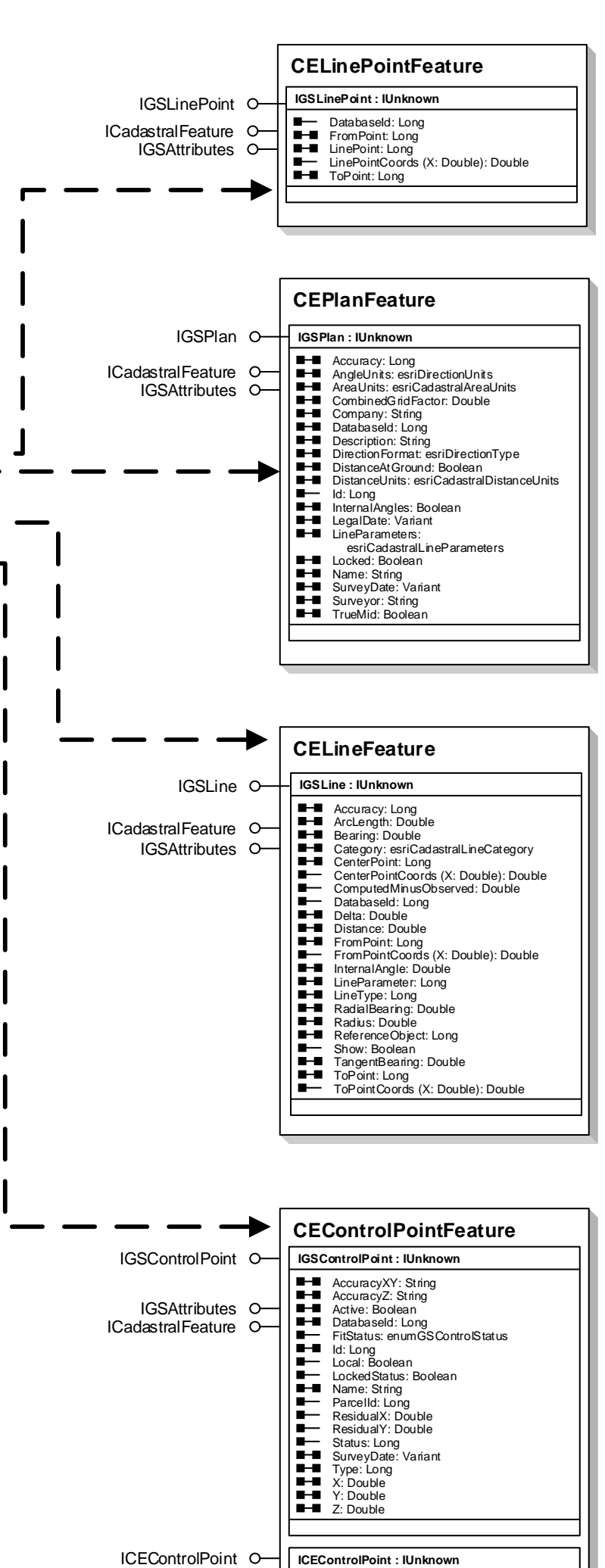

3 - esriCEMBoth esriParcelEditMode -1 - esriEPTNotEditing -1 - esriEPTNotEditingInConstructionEditMode 0 - esriEPTNewParcel 1 - esriEPTNewParcelSamePlan 2 - esriEPTNewParcelSamePlanGroup 3 - esriEPTEditParcel 4 - esriEPTNewConstructParcel 5 - esriEPTNewConstructParentParcel 64 - esriMENeighborParcels 128 - esriMEFlexPointParcels

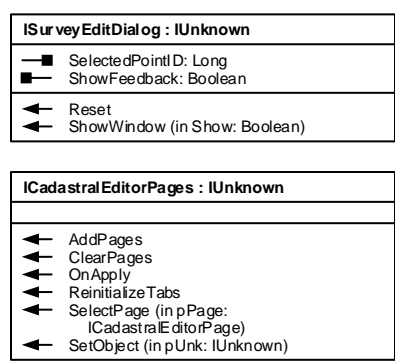

esriParcelJoinMode 0 - esriPJMFabricPointsFixed<br>1 - esriPJMJoiningPointsFixed<br>2 - esriPJMFabricPointAtMidway 3 - esriPJMJoiningPointsModified

esriMapEditType 0 - esriMEEmpty 1 - esriMEMapExtent 2 - esriMEParcelSelection 4 - esriMEPointSelection 8 - esriMEPlanSelection 16 - esriMEPlanSelectionJoinedParcels 32 - esriMEPlanSelectionUnjoinedParcels